## Cheatography

## Docker / GIT Cheat Sheet Cheat Sheet by [vickimartineztx](http://www.cheatography.com/vickimartineztx/) via [cheatography.com/35924/cs/12865/](http://www.cheatography.com/vickimartineztx/cheat-sheets/docker-git-cheat-sheet)

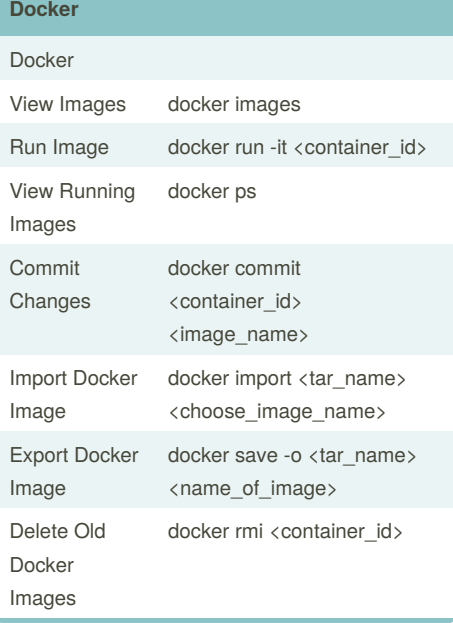

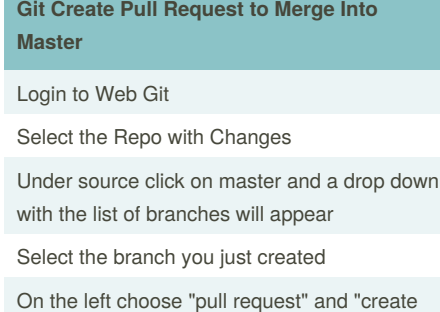

pull request"

Select a reviewer to approve the changes

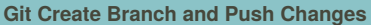

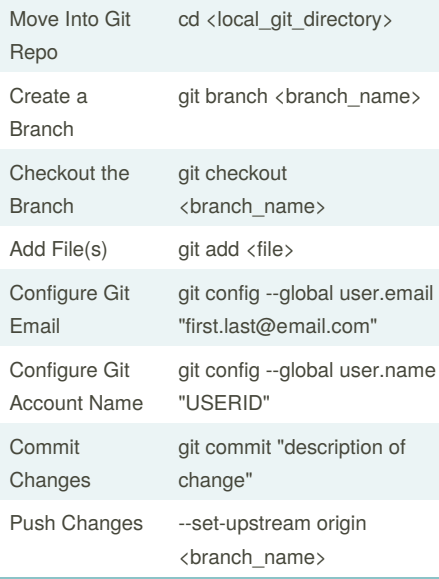

By **vickimartineztx**

Published 19th September, 2017. Last updated 26th September, 2017. Page 1 of 1.

## Sponsored by **CrosswordCheats.com**

Learn to solve cryptic crosswords! <http://crosswordcheats.com>

[cheatography.com/vickimartineztx/](http://www.cheatography.com/vickimartineztx/)